# Planificación de **Sistemas Operativos I**

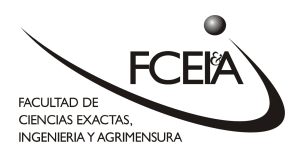

Código/s: R-313

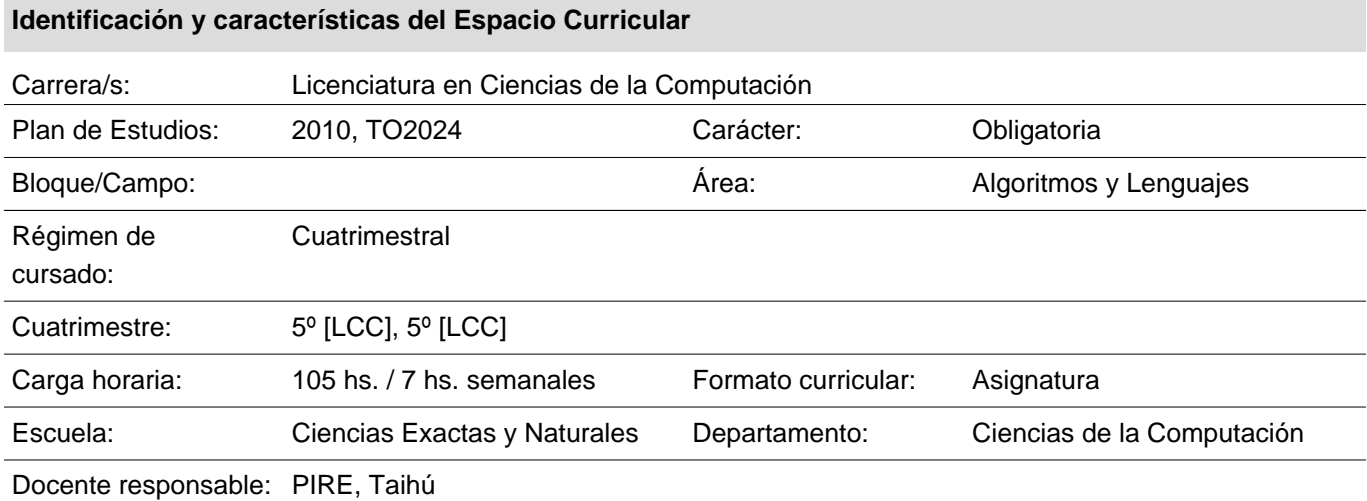

#### **Programa Sintético**

Programación y procesos. Regiones de memoria. Creación y destrucción de procesos. Sincronizaciones y comunicación. Condiciones de concurso y regiones críticas. Exclusión mutua. Problemas relacionados. Deadlock y livelock. Programación concurrente. Interbloqueos. Formalismos.

#### **Espacios Curriculares Relacionados**

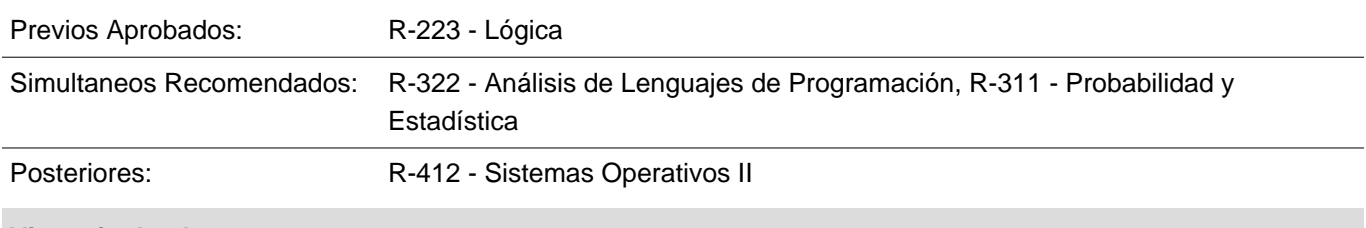

**Vigencia desde 2024**

**Firma Profesor Fecha Firma Aprob. Escuela Fecha**

**Con el aval del Consejo Asesor:**

#### **Fundamentación**

En la actualidad las arquitecturas de hardware son por defecto paralelas, conocer técnicas adecuadas para programarlas garantiza un mejor aprovechamiento de las mismas. Independientemente de esto, muchas veces es necesario diseñar o interactuar con sistemas de software que son inherentemente concurrentes.

La materia brinda nociones sólidas de los sistemas concurrentes, junto con las técnicas actuales para diseñarlos e implementarlos.

Esto permite cubrir una cuota importante en el acervo que debe tener un egresado de LCC, para afrontar en forma autoasistida su actualización. El enfoque seleccionado es teórico-práctico, enfrentando al alumno a situaciones que demandan el uso de las técnicas presentadas y un proyecto final integrador que será desarrollado de manera colaborativa y servirá a su vez de instancia de evaluación.

Se dicta en el tercer año de la carrera. Los alumnos deben haber superado y adquirido las competencias de las materias de formación en estructura de datos, lógica, algoritmos y lenguajes de programación.

#### **Resultados del aprendizaje**

Al finalizar el cursado los/las estudiantes serán capaces de:

RA1 Comprender los conceptos básicos de la programación concurrente tales como hilos, procesos y sincronización.

RA2 Comprender la importancia de la programación concurrente en las aplicaciones de la actualidad.

RA3 Conocer y entender los problemas que plantea el desarrollo de programas concurrentes y que no aparecen en la programación secuencial.

RA4 Conocer los principales modelos de programación concurrente, paralela y distribuida.

RA5 Aplicar correctamente mecanismos de exclusión mutua, sincronización y comunicación entre procesos para evitar condiciones de carrera (race conditions) y otros errores de concurrencia.

RA6 Medir y comparar el rendimiento de diferentes soluciones a un mismo problema de concurrencia.

RA7 Concebir y desarrollar sistemas informáticos centralizados o distribuidos.

RA8 Conocer y ser capaz de usar bibliotecas y plataformas estandarizadas para la implementación de

programas concurrentes basados en memoria compartida y para sistemas distribuidos.

RA9 Diseñar e implementar sistemas concurrentes que sean seguros y eficientes.

RA10 Identificar las propiedades de safety y liveness que un sistema concurrente debe cumplir y razonar si se cumplen o no.

RA11 Adquirir experiencia para el trabajo colaborativo e intercambio de ideas.

RA12 Utilizar adecuadamente herramientas colaborativas para coordinar el trabajo en equipo de forma autónoma.

#### **Competencias / Ejes transversales y Resultados del Aprendizaje**

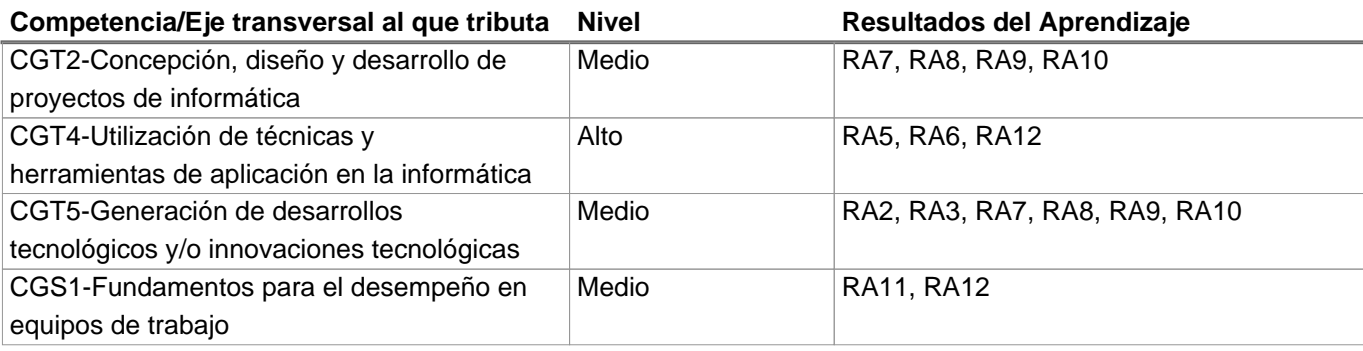

#### **Programa Analítico**

Unidad 1:

- 1.1. Definición de Sistema operativo.
- 1.2. Nociones básicas de las funciones de un Sistema Operativo.
- 1.3. Programación paralela y concurrente. Definiciones. Características. Hitos históricos.
- 1.4. Ley de Moore.

#### Unidad 2:

- 2.1. Definición de proceso. Etapas y regiones de un proceso.
- 2.2. Garantías del Sistema Operativo. El rol del scheduler de un Sistema Operativo.
- 2.3. El Sistema Operativo GNU/Linux.
- 2.3. Llamadas de Sistema. Primitivas de creación y terminación de procesos.
- 2.4. Información de un proceso monitoreado por el SO. Descriptores de Archivo.
- 2.5. Comunicación Interprocesos: Señales. Pipes. Shared Memory. Socket locales.

#### Unidad 3:

- 3.1 Posix Threads.
- 3.2. Interliving. Recursos compartidos y Región crítica.
- 3.3. Condiciones de carrera. Problema del jardín Ornamental.
- 3.4. El problema de Exclusión mutua.

3.5. Algoritmo de Peterson y Lamport como solución al problema de exclusión mutua. Problemas en arquitecturas modernas. Barreras de memoria. Instrucciones por hardware para exclusión mutua.

#### Unidad 4:

- 4.1. Locks y Spinlocks.
- 4.2. Variables de Condición. Necesidad y uso. Problema de Productores y Consumidores con buffer acotado.
- 4.3. Monitores. Semántica de Hoare y Mesa.
- 4.4. Semáforos de Dijkstra. Problema de los escritores y lectores.
- 4.5. Rendezvous. Problema de la Barbería.
- 4.6. Barreras de sincronización.
- 4.7. Deadlocks. Condiciones necesarias para su aparición. Problema de los filósofos comensales. Livelocks.

#### Unidad 5:

- 5.1. Mensajes síncronos y asíncronos.
- 5.2. Modelo CSP. Canales.
- 5.3. Modelo de Actores. Erlang. Canales en Erlang. Guardas.
- 5.4. Socket sobre red. Modelo Cliente/Servidor. RPC.
- 5.5. Modelos de I/O. Kernel queues. Uso de epoll.

#### Unidad 6:

- 6.1. Especificación de ejecución concurrente. Condiciones de Bernstein.
- 6.2. Propiedades de Safety y livenes.
- 6.3. API OpenMP. Modelo de ejecución Fork-Join. Directivas de sincronización.
- 6.4. Modelo de programación para memoría distribuida.
- 6.5. Bibliotecas de paso de mensajes. MPI. Comunicaciones P2P y colectivas.
- 6.6. Entornos de ejecución distribuidos.
- 6.7. Medidas de performance. SpeedUp. Eficiencia
- 6.8. Erlang Distribuido. Servicio de Distribución de Datos (DDS).

### Unidad 7:

7.1 Lineamientos para trabajo en equipo

- 7.2 Herramientas para gestión de tareas y proyectos. Trello.
- 7.3 Herramientas para trabajo colaborativo. Github. Vscode live share.
- 7.4 Guías de estilo al programar
- 7.5 Herramientas de Versionado de código, git. Guías de estilo de versionado.
- 7.6 Documentación técnica.
- 7.7 Herramientas para generación automática de documentación. Doxygen. Edoc

#### **Modalidades de enseñanza**

El dictado de la asignatura constará de clases teórico-prácticas y de laboratorio. En las clases teóricas se tratan los distintos aspectos conceptuales de las diferentes unidades. Estas clases se complementan con prácticas acordes en laboratorio de informática. La resolución de los problemas se realiza en grupos de 2 integrantes. Se utiliza la entrega de ejercicios seleccionados de forma regular para medir la incorporación adecuada de los conceptos con devolución del trabajo a cada grupo y devolución general de errores comunes. Realización de trabajo práctico final que engloba los principales temas con seguimiento y guía del cuerpo docente.

En resumen:

Clases teóricas interactivas (teórico expositivas / teórico prácticas).

Clases prácticas en laboratorio de informática.

Resolución de problemas en grupos de 2 integrantes. Devolución del trabajo a cada grupo y devolución general de errores comunes.

Realización de trabajo práctico final (proyecto) con seguimiento por parte del cuerpo docente.

#### **Recursos**

La asignatura se dicta en aula y laboratorios de informática. Se utilizan computadoras de escritorios o laptops, a razón de 1 máquina cada 2 alumnos, con sistema operativo tipo Linux, entorno de programación C (editor de texto, compiladores, debugger, herramientas de profiling, git), Erlang y acceso a internet. También contamos con el acceso a un cluster de computadoras para probar implementaciones distribuidas.

Durante el dictado de clase se utiliza proyector multimedia. Todo el material de estudio se sube al campus virtual (comunidades) provisto por la Universidad para que todos los alumnos tengan acceso al material. Para la comunicación se utiliza un canal de zulip hosteado por el departamento de computación.

Se cuenta además con herramientas de dictado virtual en caso de ser necesario por fuerza mayor (paro de transporte).

Link de la materia: https://dcc.fceia.unr.edu.ar/es/lcc/r322

#### **Actividades de Formación Práctica**

Las Actividades de Formción consisten en la presentación situaciones concretas, a las que el alumno se enfrentará en su quehacer profesional, y que demandarán soluciones efectivas y probadas

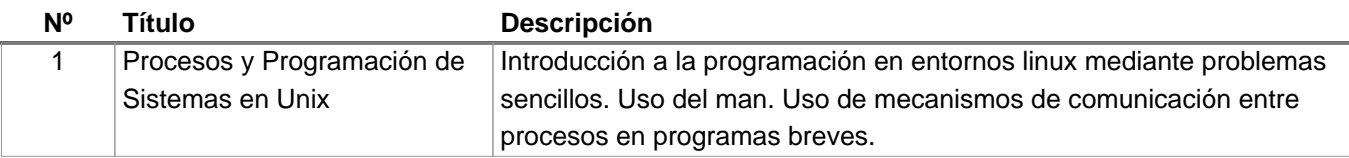

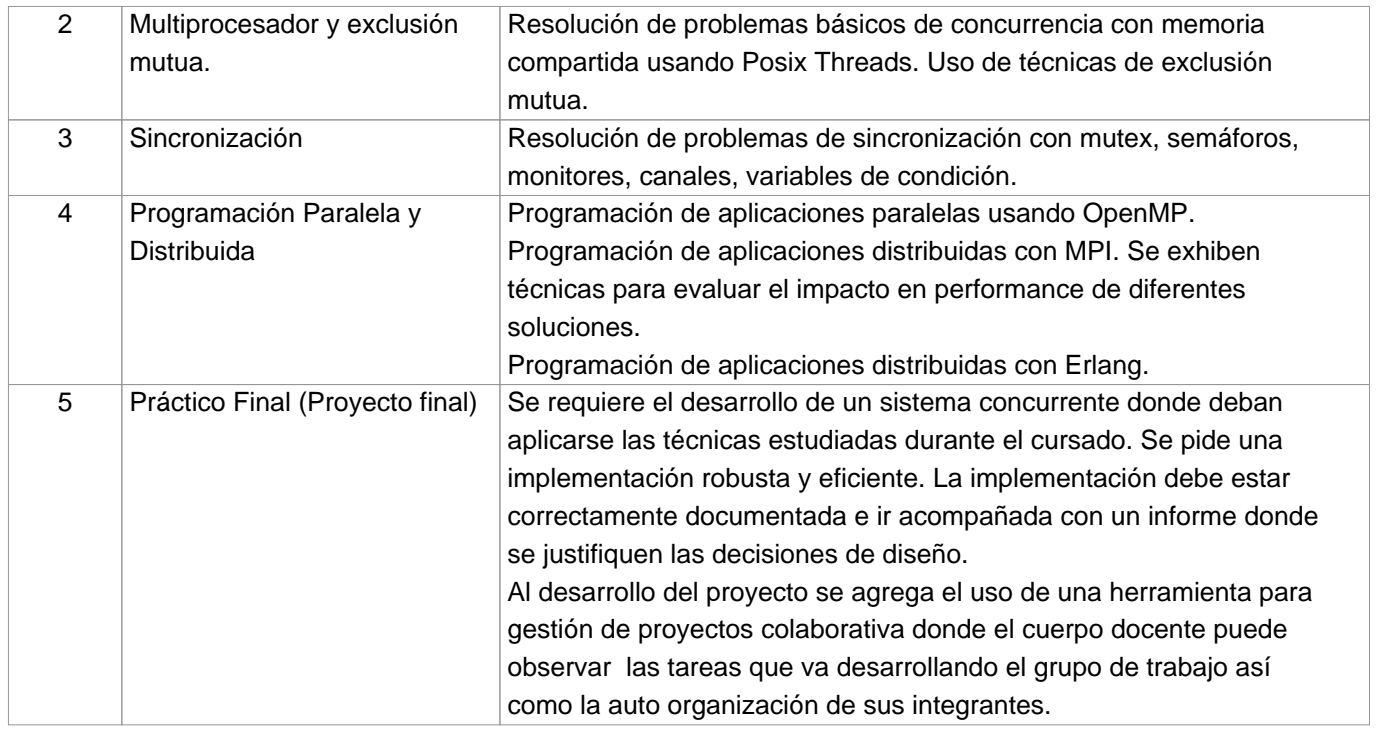

#### **Evaluación**

La evaluación de los alumnos se realizará en forma continua durante el desarrollo de las clases, siendo evaluado su desempeño durante la implementación de diferentes prácticos y una instancia de práctico final donde integran y profundizan los temas aprendidos durante el cursado.

En la tabla se muestra la relación que existe entre resultados del aprendizaje esperados y las distintas actividades e instancias de evaluación.

Condiciones de Regularización:

Aprobar las entregas de las 4 prácticas grupales

Aprobar con nota 6 o más el parcial.

El requerimiento de la aprobación de las 4 prácticas grupales se debe a que cada práctica evalúa conceptos distintos.

Condiciones de Aprobación:

+ Para Regulares

 Aprobar práctico final (proyecto) Coloquio

+ Para Libres:

- Con prácticas aprobadas:

Aprobar un examen escrito teórico práctico escrito

Aprobar el práctico final grupal

Coloquio

- Sin prácticas aprobadas:

Aprobar un examen escrito teórico práctico escrito

Aprobar ejercicios prácticos en laboratorio

Aprobar el práctico final grupal

Coloquio l

#### **Resultado de Aprendizaje Actividades/Modalidad de Enseñanza Modalidad de Evaluación**

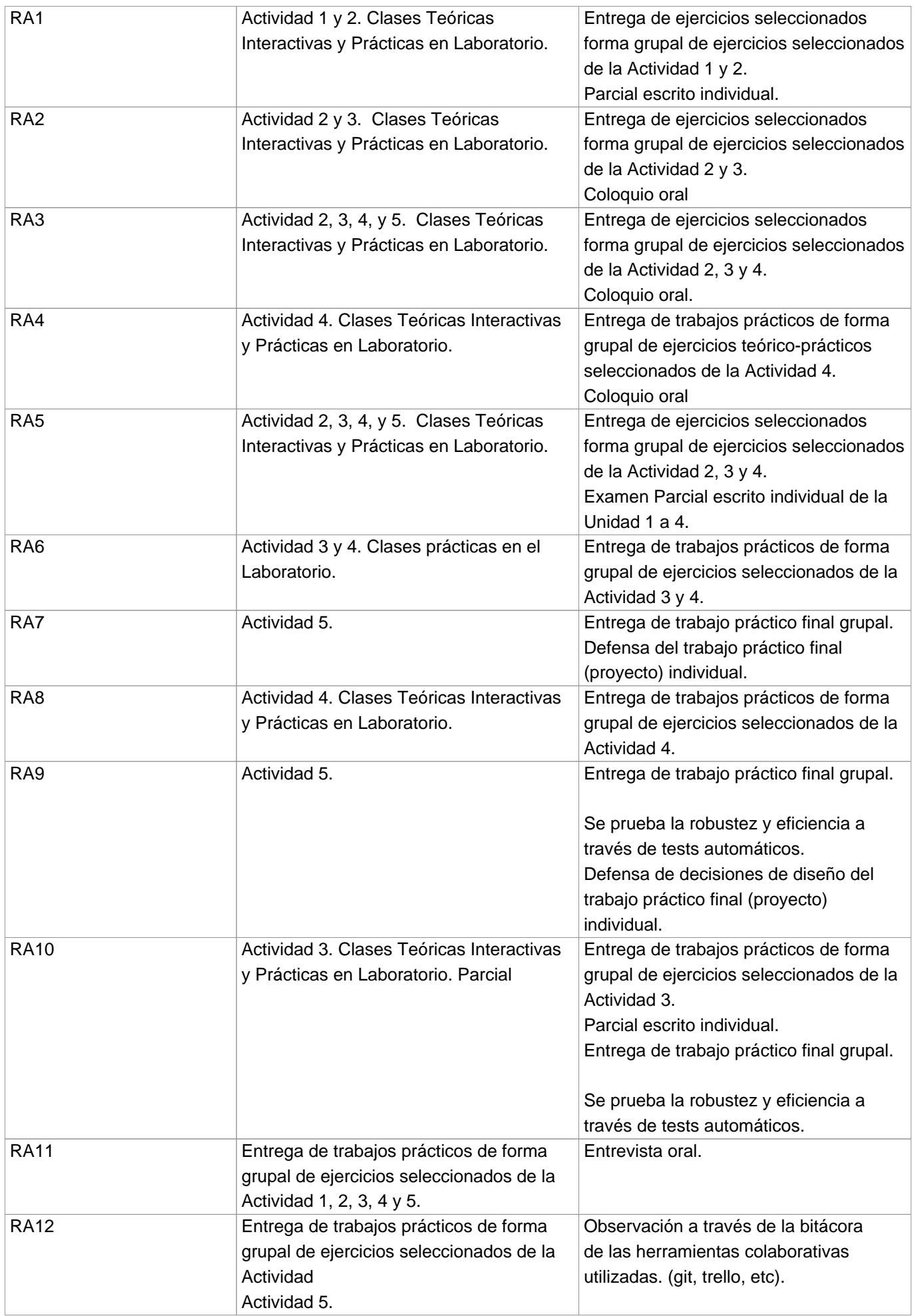

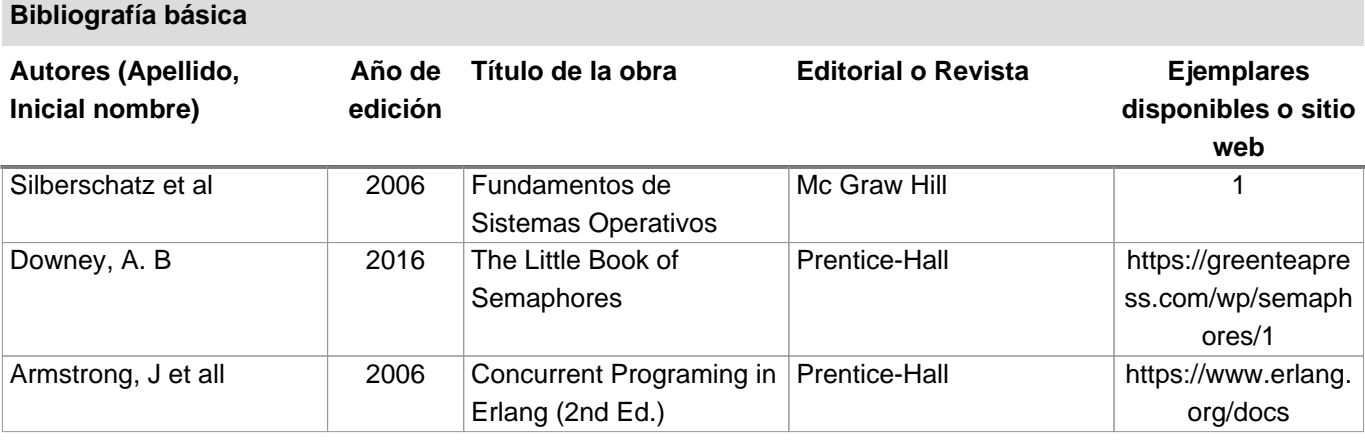

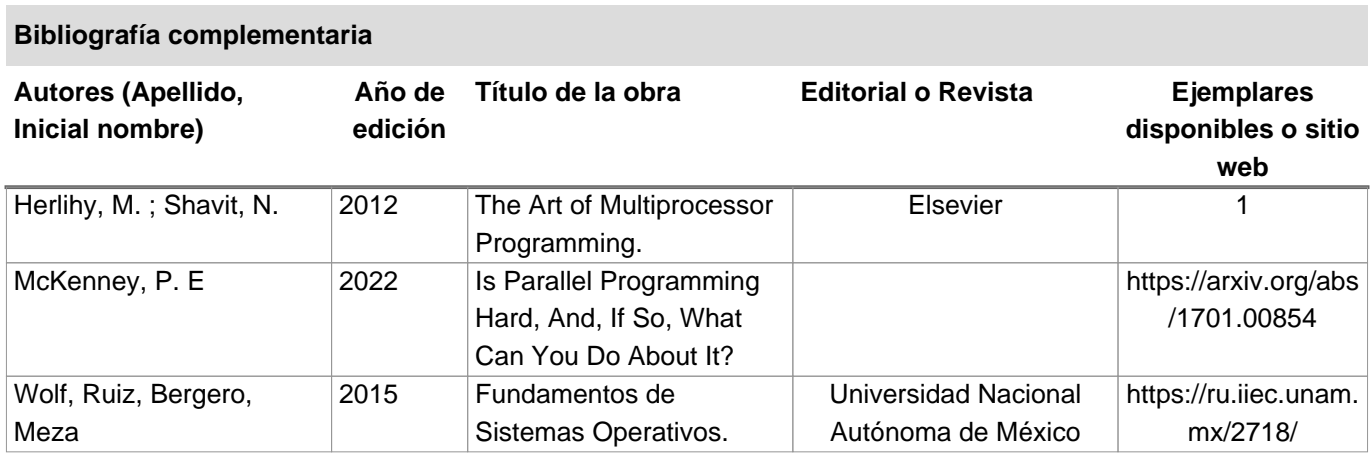

# **Distribución de la carga horaria**

#### **Presenciales**

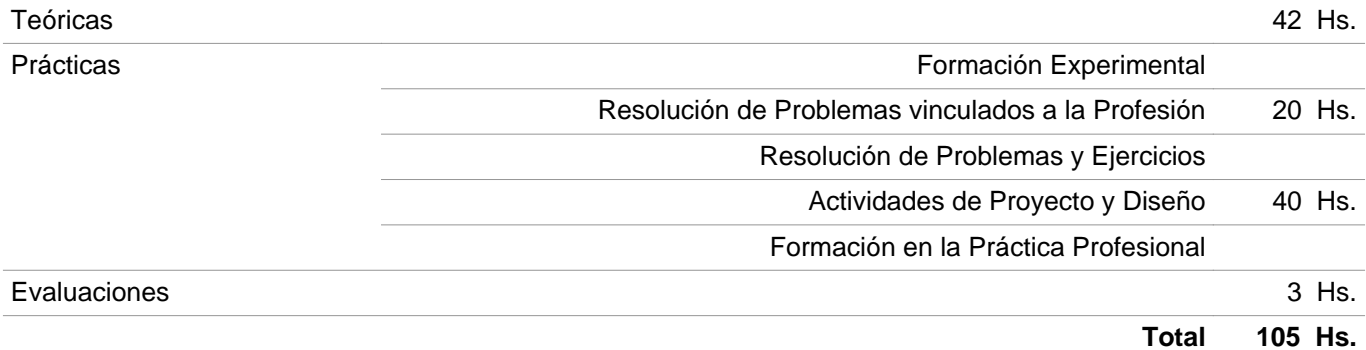

## **Dedicadas por el alumno fuera de clase**

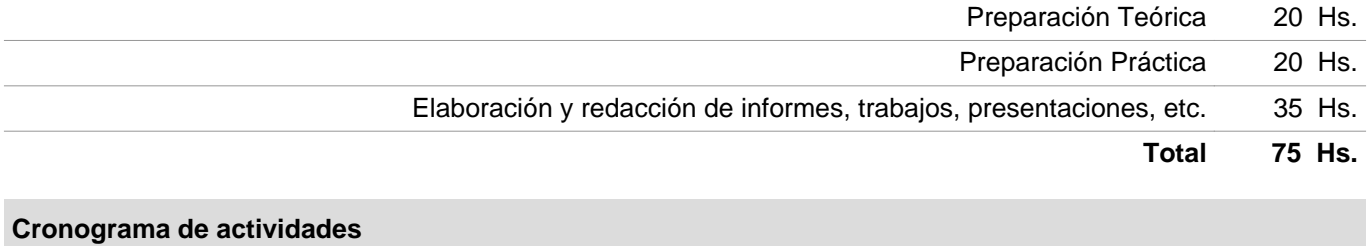

```
Semana Unidad Tema Actividad
```
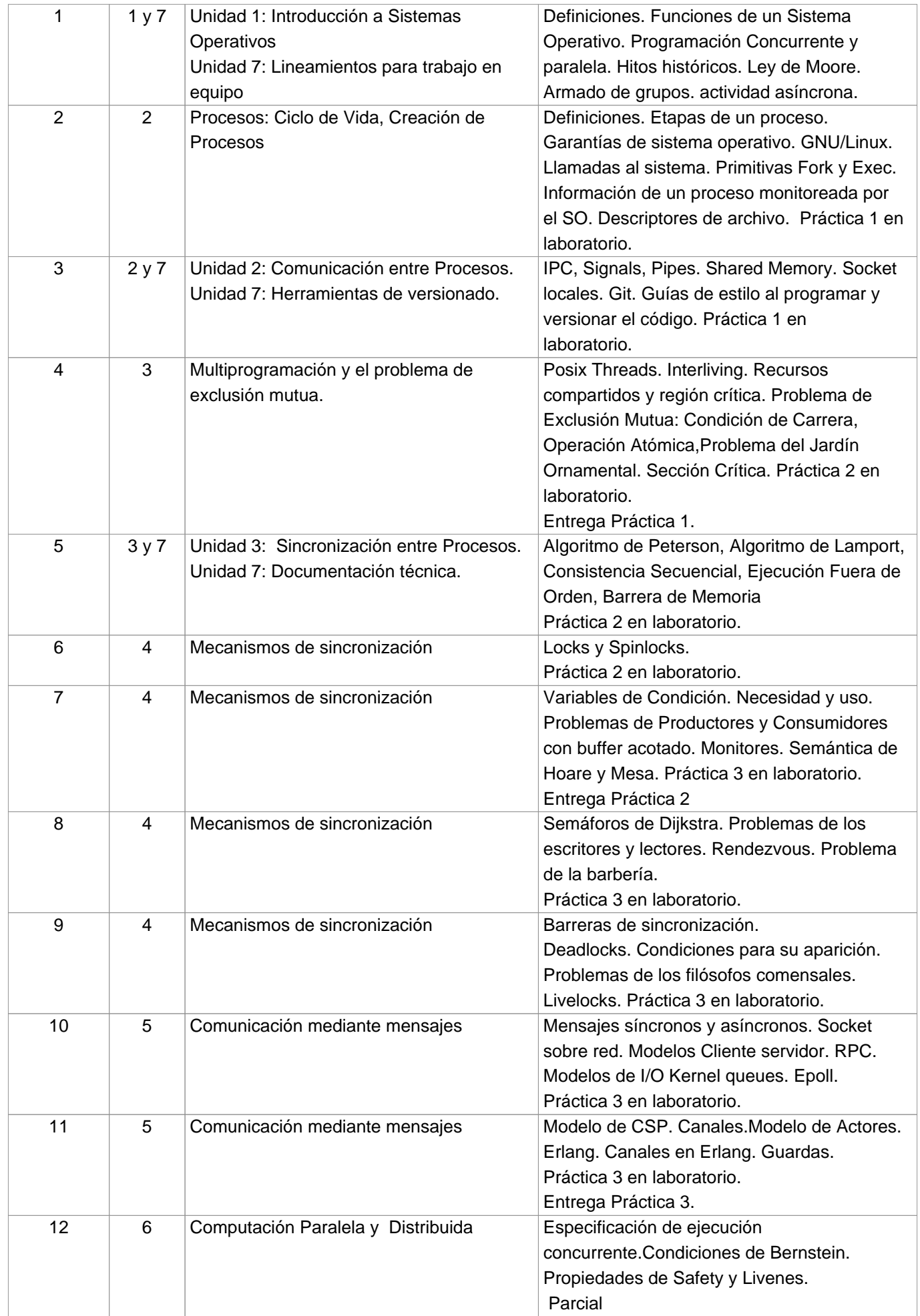

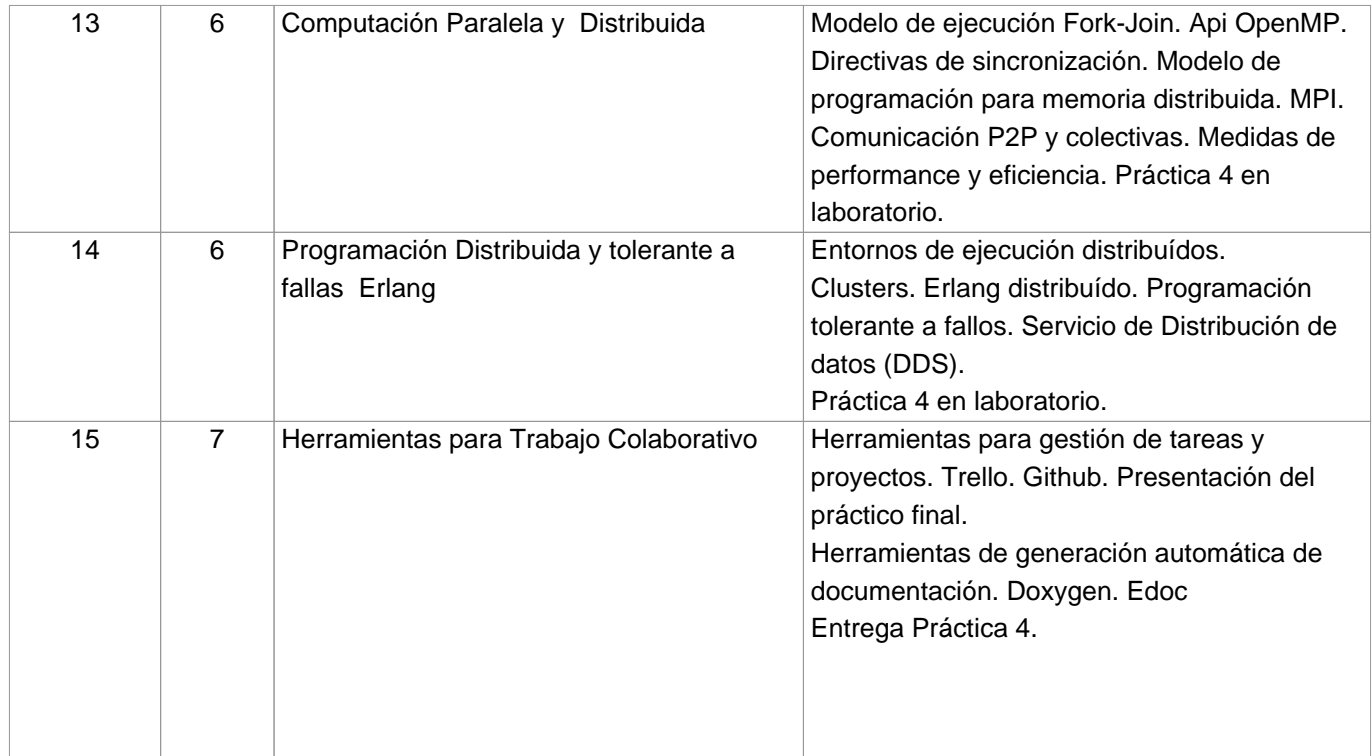